# <span id="page-0-0"></span>**Bi7740: Scientific computing Parallel computing in R**

## Vlad Popovici popovici@iba.muni.cz

Institute of Biostatistics and Analyses Masaryk University, Brno

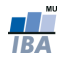

- *snow*: for traditional clusters, supports PVM, MPI,...; is portable (UNIX, Windows)
- multicore: targets multi-core/-CPU machines; simple; does not run on Windows; does not handle parallel RNGs
- *parallel:* snow+multicore in new R  $(>=2.14)$
- foreach: parallel **for** loops
- R+Hadoop: based on Hadoop cluster
- RHIPE: based on Hadoop, targets map-reduce operations
- **Seque: apply-like calculations on Hadoop clusters, using** Amazon's Elastic MapReduce
- o better not to use GUI in the workers

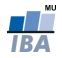

- drop-in replacement of standard libraries with parallelized versions: e.g. replace classical BLAS+LAPACK with Intel's MKL or AMD's ACML to exploit multi-core machines
- packages for parallel computing using system's libraries for parallelism
- write your own custom code (e.g. C/C++/Fortran using OpenMP interfaced with R)
- running several R servers

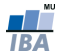

- **tries to unify** snow and multicore packages
- you can either use the master/slave architecture (for cluster-like computing) or the multi-threaded architecture (for shared-memory machines)
- since R 2.14.0 is included in the basic collection of packages
- **o** geared towards massive data: single "instruction", multiple data
- implements a special RNG for parallel streams of random numbers (L'Ecuyer CMRG)

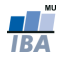

## Cluster computing

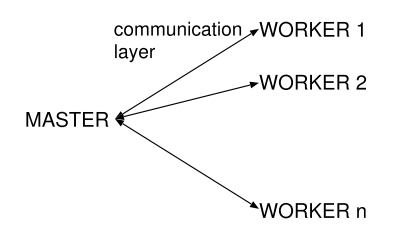

- it is portable across different computing environments
- **•** can use different communication layers: sockets, MPI, PVM, **NetWorkSpaces**
- all but socket communication require specific R packages
- can work locally or on a network
- may require proper configuration (e.g. password-less ssh login,...) for network access

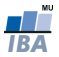

```
library (parallel)
```

```
cl = makeCluster(4, type='PSOCK')
```

```
## computation goes here . . . .
res = parLapply (cl., 1:1000000., sqrt)
```
stopCluster(cl)

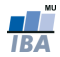

- **•** makeCluster() and stopCluster() are used for initializing and stopping a cluster
- **PSOCK refers to socket transport layer works both locally or** on a network, but data has to be sent from master to workers. Warning: libraries and functions need to be loaded on each worker - no environment inheritance from the master!
- on Unix you can use FORK (relies on POSIX fork() system) which is faster for local usage, but cannot be used on a network; the workers inherit the work environment from the master (shared memory)
- in any case, the cluster is persistent and has to be explicitly closed

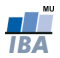

Functions for distributing the work

- cluster...(...) functions:
	- **...Call, ...** EvalO: calls the same function all all workers
	- $\bullet$  ... Apply: applies a function to each element of a list (see also **lapply**(...)
	- $\bullet$  ... ApplyLB: load balancing version: send the first *n* jobs to the *n* workers, and then submits jobs as the workers become available  $\rightarrow$  my increase tremendously the overhead
	- $\bullet$  ... Map: distributed version of mapply
	- $\bullet$  ... Split: splits the data into equal chunks
	- **par**...(...) functions:
		- **...**Lapply, ...Sapply, ...Apply: the parallel versions of **lapply**, **sapply**, and **apply**; they have also a ...LB variant
		- **...**Rapply and ...Capply for row- and column-wise parallel operations

Exercise: find potentially prognostic probesets/genes.

- **.** load the data file transbig.rdata
- $\bullet$  x is a gene expression matrix, probesets by columns
- **C** is a data frame with clinical covariates
- find the probesets prognostic for relapse-free survival (**C\$t**.rfs and **C\$**e.rfs) (do not consider other potentially influencing variables):
	- write the non-parallelized version to find the p-values (from Cox PH models) corresponding to each probeset item find all the probesets with adjusted p-value (FDR)  $\leq 0.2$
	- parallelize the code: identify the code that can be run in parallel (same code, different data), choose a method, implement

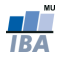

- still under development but usable
- use **RNGkind**("L'Ecuyer−CMRG") to choose the right RNG
- $\bullet$  each worker gets a stream of 2<sup>127</sup> random numbers, for up to 2<sup>64</sup> workers
- for multicore functions: use **set**.seed(...) to ensure reproducibility
- **o for cluster usage:** clusterSetRNGStream(clst, seed)

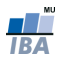

#### Example: using cluster computing for bootstrap testing

Test the mean fold change between ER+ and ER- at probeset 205225**\_**at. Main bits of code:

```
RNGkind( " L ' Ecuyer−CMRG" )
cl = makeCluster(4, type='PSOCK')clusterSetRNGStream (cl. 1234)
```

```
clusterEvalQ(cl,
  {
  # ... initialization ...
  } )
res = clusterEvalQ(cl,{
  # . . . do the work . . .
  } )
```

```
stopCluster(cl)
```
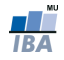

Exercise: parallel bootstrap.

- **parallelize the function** bstrap.nonparam
- choose your favourite approach: either based on clusterEvalQ or on parApply-family of functions

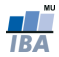

- the processes are limited to the local machine
- faster communication, shared memory  $\rightarrow$  inherited environment in the workers
- cannot use distributed the computation to other machines
- $\bullet$  functions taken from  $\text{multicore}$  package and now renamed in parallel package
- these functions are not available under Windows
- main functions:
	- mclapply, mcmapply
	- mcparallel, mccollect

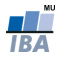

Find the probesets potentially prognostic...

```
p = \text{mclapply} (as . data . frame (X),
  my. coxph , C$ t . rf s , C$e . rf s ,
  mc. cores = 4)
```
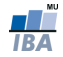

- used for parallelizing **for** loops
- can use various backends: multicore or cluster
- examples:

foreach (i=1:10) %**do**% **sqrt**(i)

foreach  $(a=1:3, b=rep(10,3))$  & dopar  $(b^a)$ 

uses iterators and combiners for splitting the data and combining the results

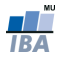

Example: Find the probesets potentially prognostic...

```
# foreach with a cluster backend
library (do Parallel)
cl = makeCluster(4, type='PSOCK')registerDoParallel(cl)
```

```
itx = iter(X, by='column')pv = foreach (z=itx, .combine='c')%dopar% my.coxph(z, C$t.rfs, C$e.rfs)
```
stopCluster(cl)

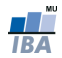

```
# foreach with multicore backend
# not on Windows !
l i b r a r y (doMC)
```

```
registerDoMC ( 4 )
```

```
itx = iter(X, by='column')
```

```
pv = foreach (z=itx, .combine='c')%dopar% my. coxph ( z , C$ t . rf s , C$e . r f s )
```
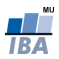

#### A few words about MapReduce parallelism

Analogy:

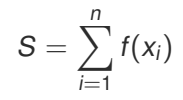

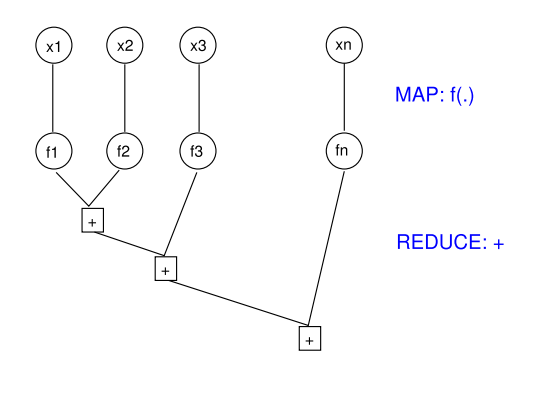

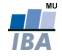

MapReduce for parallel computing:

- proposed by Google (2004)
- programmers get a simple API, no need to deal with remote execution, data distribution, load balancing, fault tolerance, etc..
- a scalable (both data and computation) framework
- Apache Hadoop is an open source project implementing Google's specifications
- Amazon uses Hadoop on their Elastic Cloud
- $\bullet\,$  there are several packages in R that can use a Hadoop infrastructure

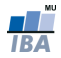

<span id="page-19-0"></span>MapReduce: the big picture.

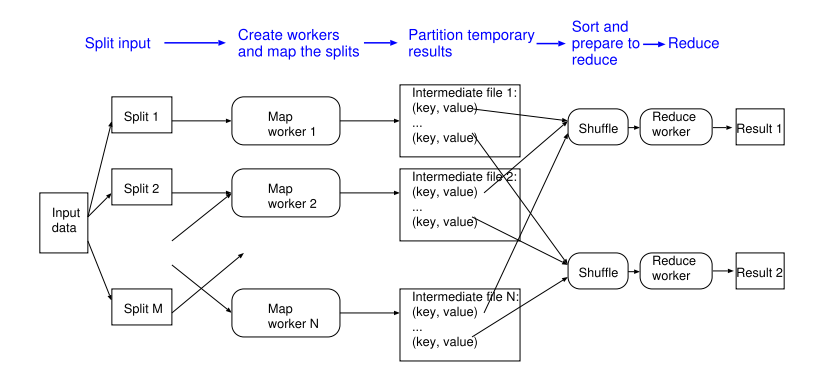

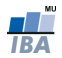